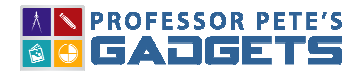

**SCROLLING HUNDRED BOARD**

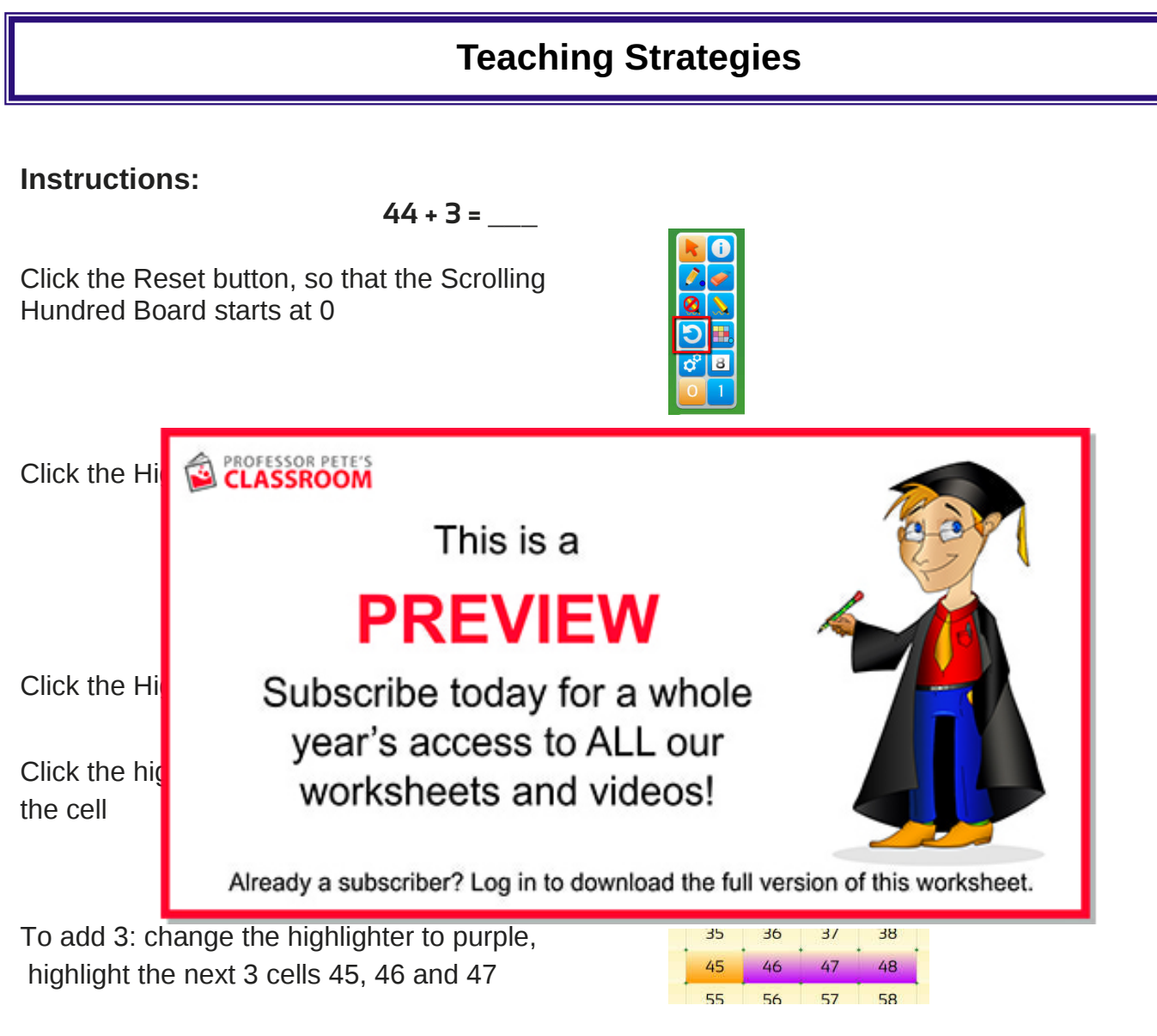

The answer is the last highlighted number: 47

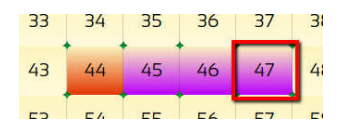

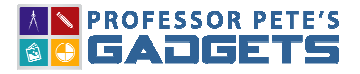

**SCROLLING HUNDRED BOARD**

## Instructions:

53 + 24 = **\_\_\_** 

## Strategy A: Mental math

Most people adding in their heads add the left-most digits first, then move to the right, dealing with the largest amounts first.

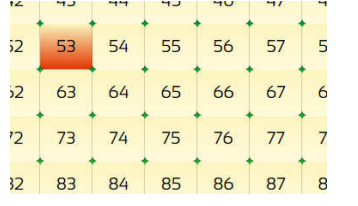

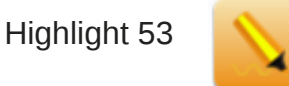

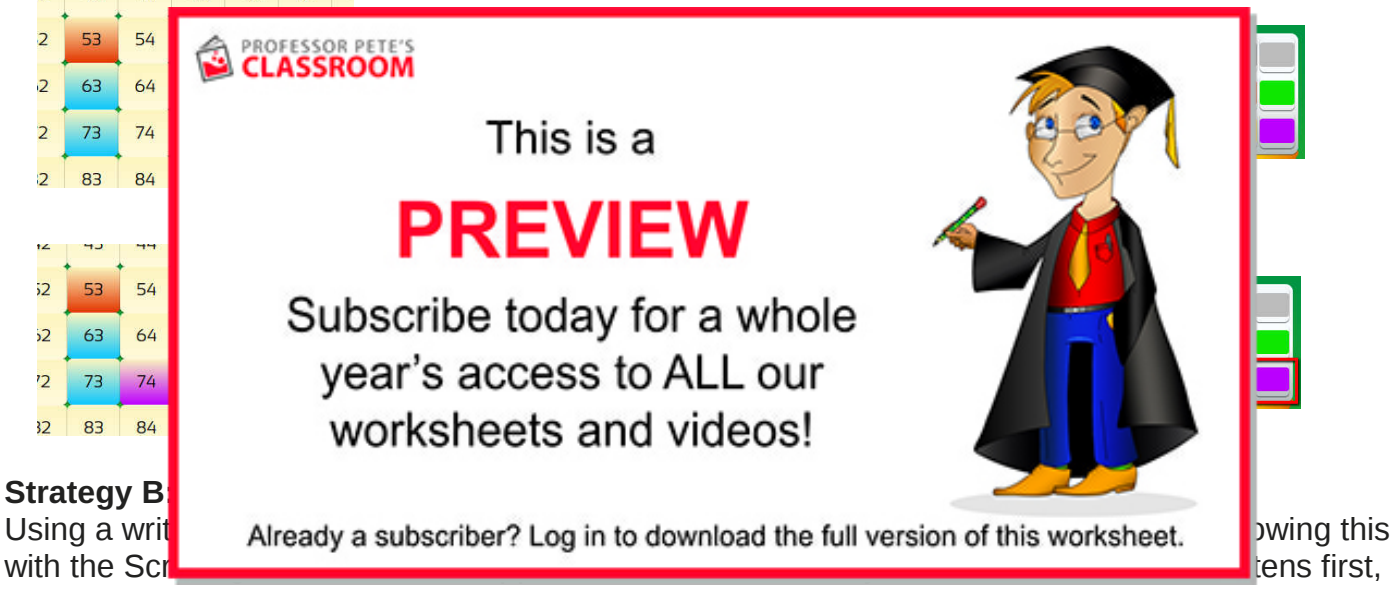

and the answer is unchanged.

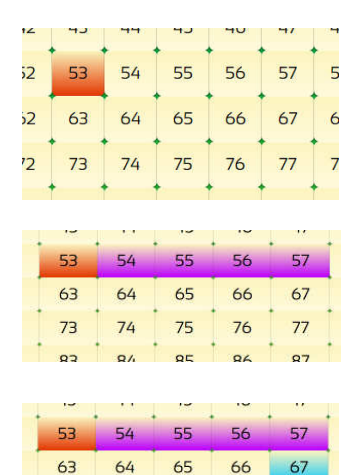

75

76

 $73$ 

74

 $77<sub>z</sub>$ 

Highlight 53

To add 4: change the highlighter to purple. Highlight the four cells after 53

To add 20: change highlighter to light blue, add 20. Answer: 77

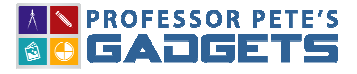

**SCROLLING HUNDRED BOARD**

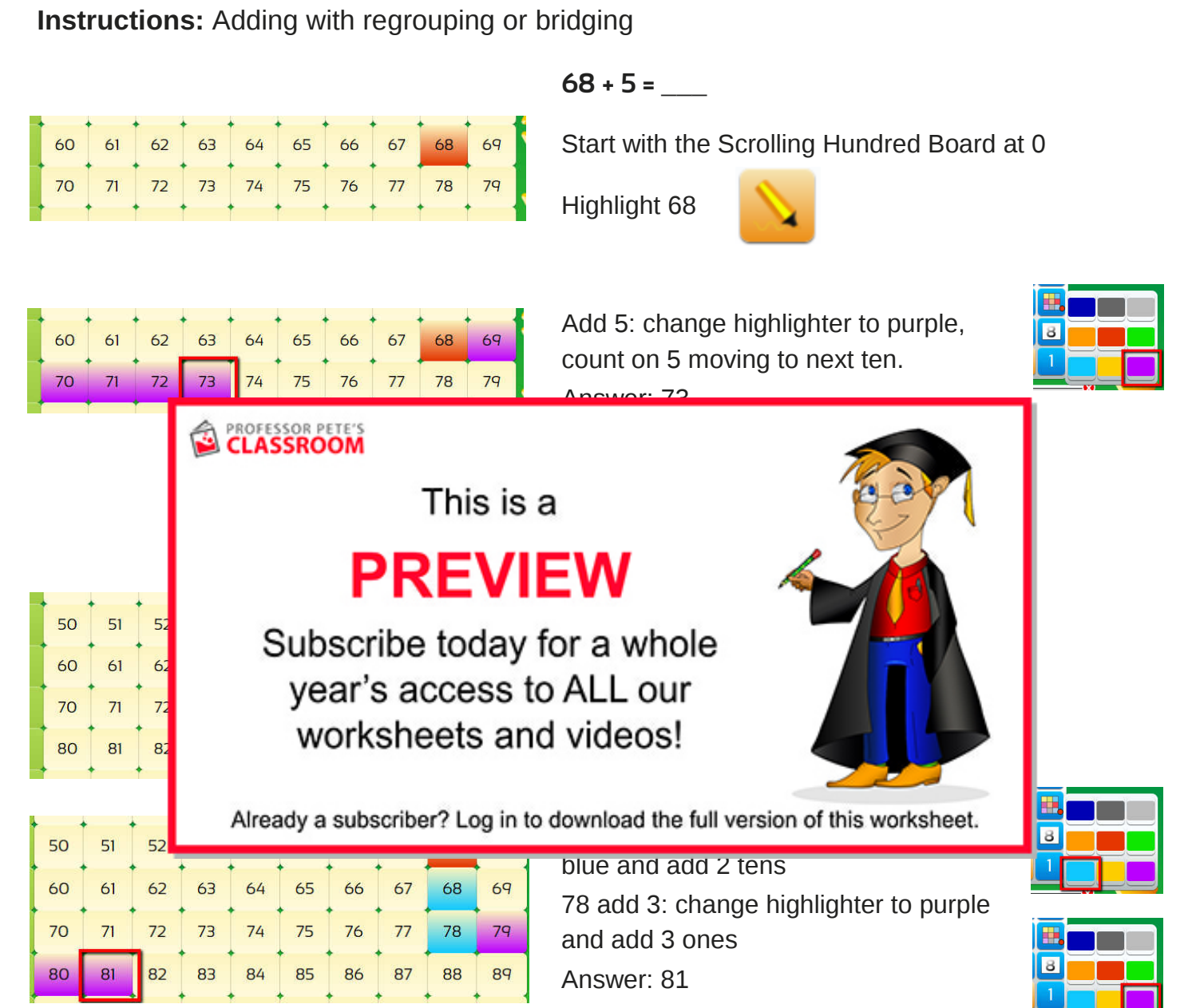